# 489 SERIES 1/4" LONGFRAME

## PROGRAMMING INSTRUCTIONS

489 Series programmable patchbays can be identified by the Programmable Icon in the upper left corner of the patchbay.

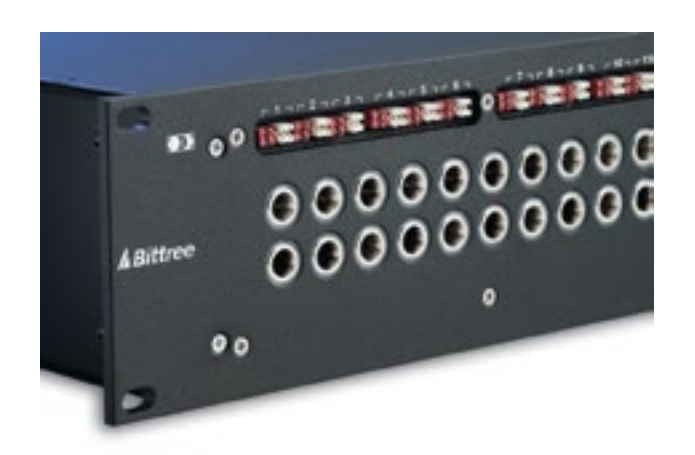

### HOW TO IDENTIFY A PROGRAMMABLE PATCHBAY HOW TO CHANGE THE PROGRAMMING FOR A CIRCUIT

1: Remove the top designation strip, as shown in the photo on the right.

2: Find your desired configuration in the diagram.

3: Arrange the programming shunts to match the appropriate diagram. Note: Each circuit can be programmed independently.

4: Ample shunts are provided with every patchbay. Red shunts are placed horizontally and are used for normaling. White shunts are placed vertically and are used for grounding.

5: The circuits are numbered 1-24 and correspond to vertical jack pairs reading left to right.

6: Replace the designation strip.

### SHUNT SCHEMATICS

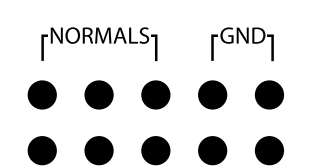

NON NORMALED WITH ISOLATED GROUNDS

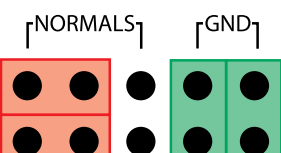

**FULL NORMALED WITH BUSSED GROUNDS** 

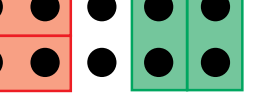

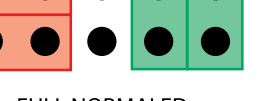

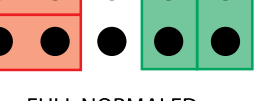

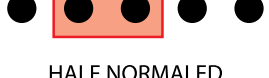

**NON NORMALED** 

WITH BUSSED GROUNDS

**rNORMALS** 

**rNORMALS** 

r<sup>GND</sup>1

r<sup>GND</sup>1

**HALF NORMALED** WITH ISOLATED GROUNDS

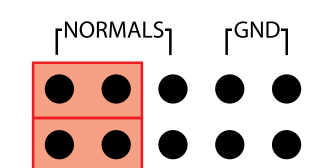

**FULL NORMALED** WITH ISOLATED GROUNDS

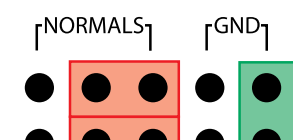

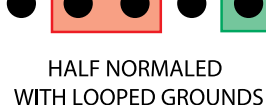

**HALF NORMALED WITH BUSSED GROUNDS** 

**FULL NORMALED** 

WITH LOOPED GROUNDS

rNORMALS<sub>1</sub>

rNORMALS<sub>1</sub>

rGND·

rGND1